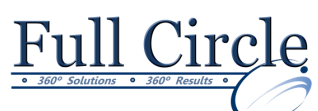

## **MICROSOFT OFFICE POWERPOINT 2016**

## **INTERMEDIATE - CHARTS, GRAPHICS & TABLES**

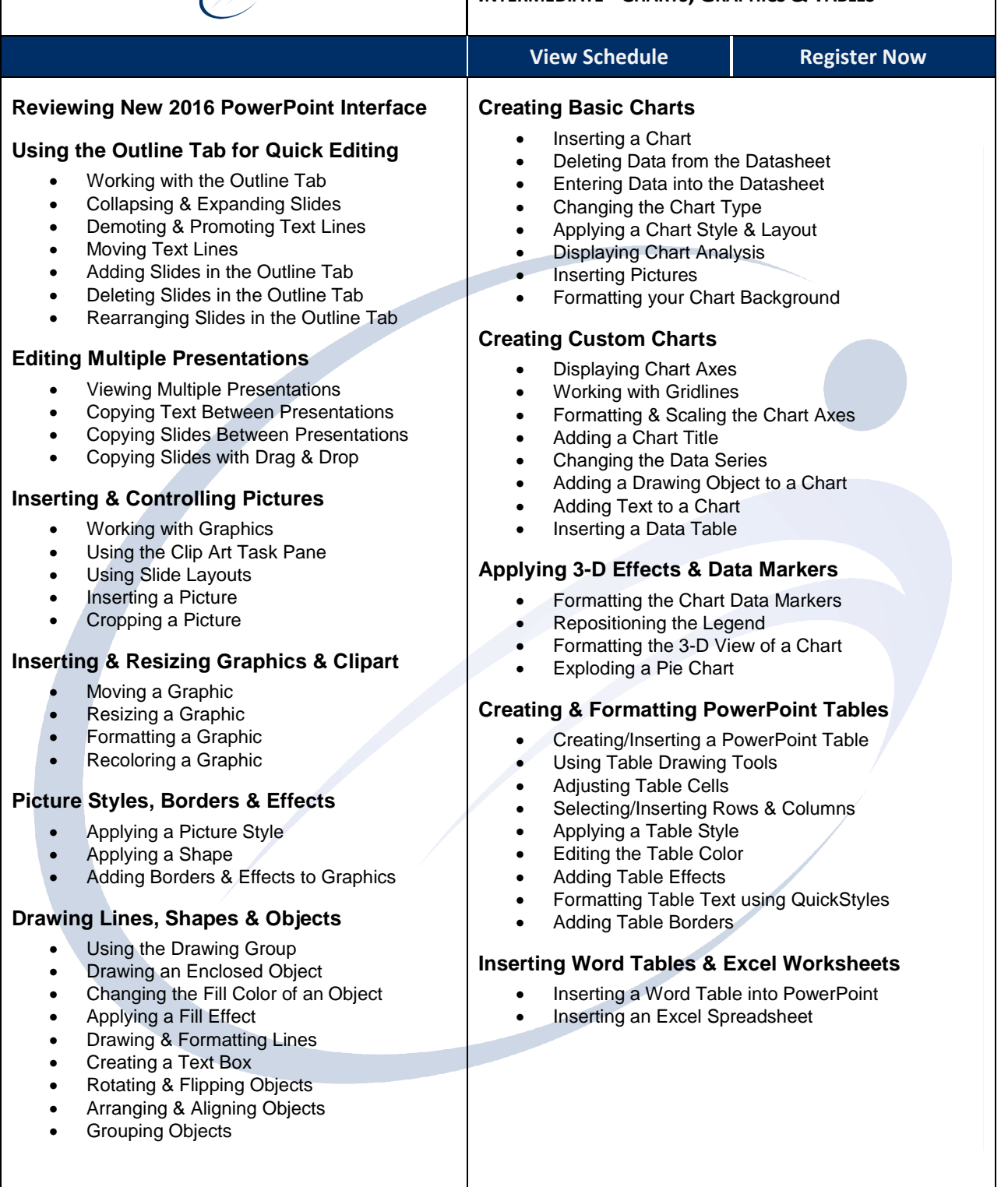